# 310 лет М. В. Ломоносову

19 ноября 1711 — 15 апреля 1765

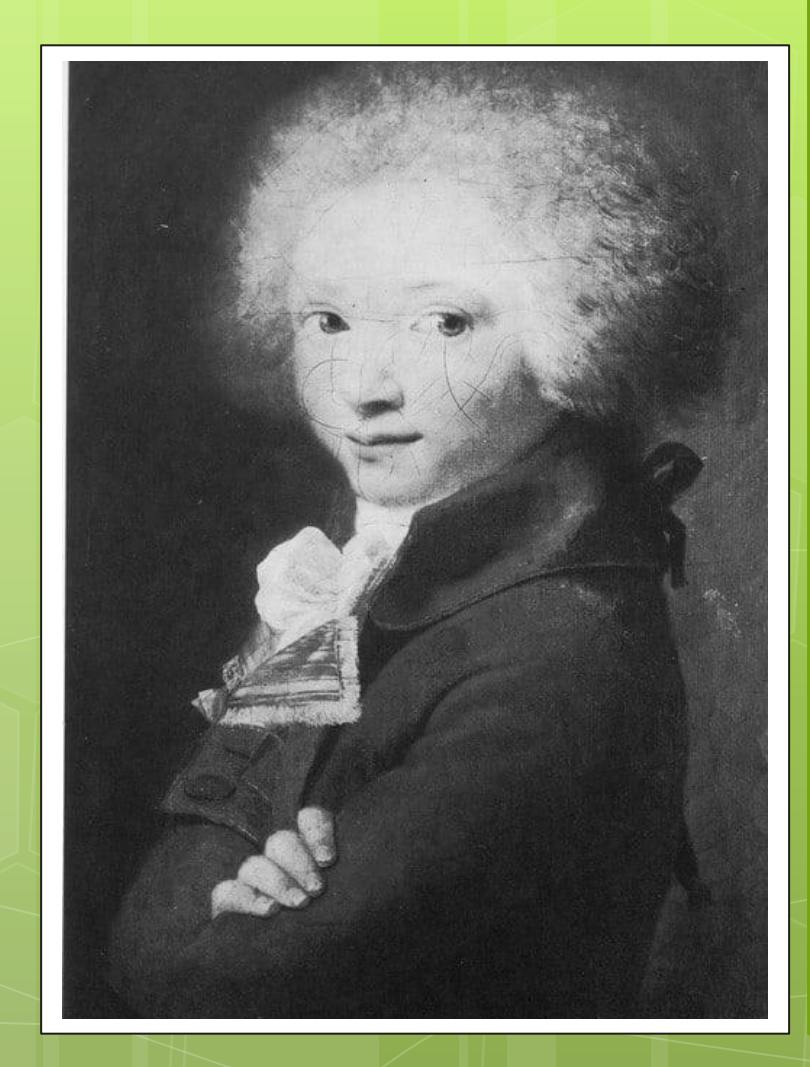

#### Детство

Родился Михаил Ломоносов 19 ноября 1711 года в селе Мишанинское под Архангельском. Сейчас эта деревня называется Ломоносово. Его отец — помор Василий Ломоносов, был достаточно зажиточным, он имел собственные суда, торговал рыбой. Мать Михаила звали Елена Ломоносова, она умерла, когда их единственному сыну Михаилу исполнилось девять лет.

### Первые наставники

 Первым его наставником стал Иван Шубный — отец известного скульптора Федота Шубина (при рождении — Федота Шубного). Потом с Ломоносовым занимался дьяк Семен Сабельников, один из лучших учеников подьяческой и певческой школы при холмогорском архиерейском доме. Учеба давалась Ломоносову легко, и вскоре он стал одним из лучших чтецов в местной церкви.

Юношеский почерк Ломоносова

 .*DUCINOCO CHEAT* Fagodaco Bostatu EHUMA DEJODOBA ATRA To Do bett 15 botano asut intentociono 12

## Побег из дома

В декабре 1730 года Михаил Ломоносов сбежал из дома и отправился вместе с рыбным обозом в Москву. Добрался через три недели и поступил в Славяно-греко-латинскую академию. Учился прилежно, поэтому уже через полгода его перевели из нижнего класса во второй, и в том же году в третий.

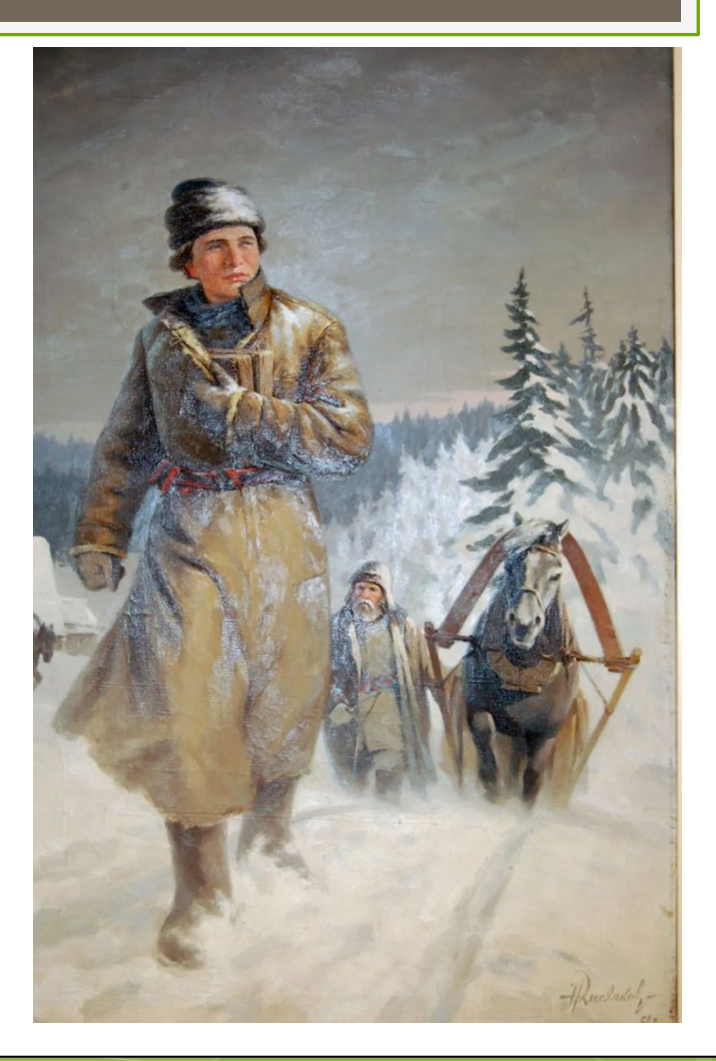

Занятия в московской академии дали Ломоносову гуманитарное образование. Чтобы изучить естественные науки, он отправился в Киево-Могилянскую академию. Но, пробыв там всего несколько месяцев, молодой ученый вернулся в Москву. Отсюда Ломоносова направили в университет при Академии наук в Петербурге, где он и занялся естественными и техническими науками.

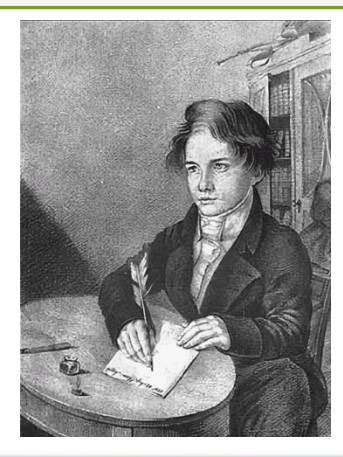

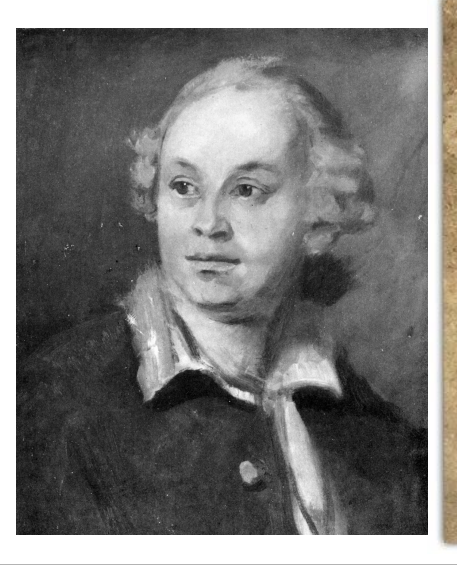

За общую пользу, а особливо за утверждение наук в отечестве, и против отца своего родного восстать за грех не ставлю... Я к сему себя посвятил, чтобы до гроба моего с неприятелями наук российских бороться, как уже борюсь двадцать лет, стоял за них смолоду, на старости не покину.

КУЛЬТУРА РФ

Михаил Ломоносов

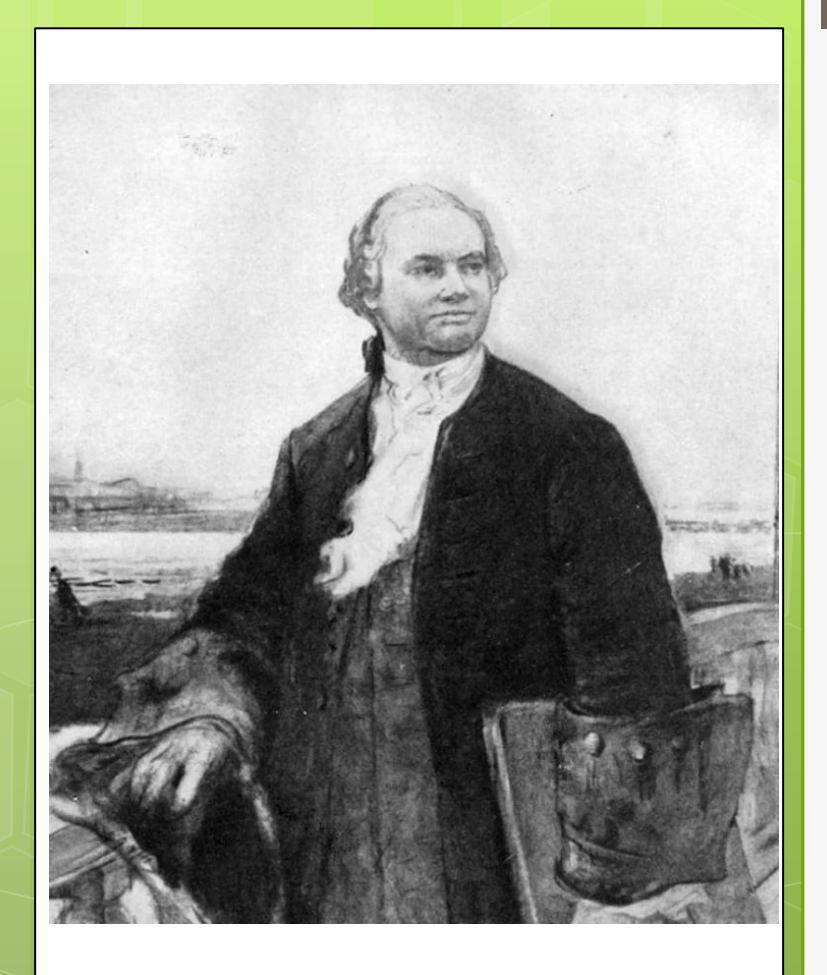

#### **Ломоносов в Европе**

В 1736 году в числе лучших студентов Михаил Ломоносов отправился в Германию — изучать физику, химию, металлургию, горное дело. Кроме естественных наук, он занимался иностранными языками, танцами, рисованием, литературой и фехтованием. За границей Ломоносов проучился пять лет: здесь он создал несколько научных работ, перевел сочинения иностранных академиков, написал первые стихотворения на русском языке.

В 1740 году ученый решил вернуться в Россию, но по дороге его схватили и завербовали в прусскую армию. Прослужив несколько недель, Ломоносов дезертировал. Возвратиться на родину ему удалось лишь через год.

# Наука и литература

 Первые серьезные научные изыскания Ломоносова датируются 1737-1738 годом. Настоящим успехом на научной стезе стала работа на тему «О превращении твердого тела в жидкое, в зависимости от движения предшествующей жидкости», в которой он дал описания разным агрегатным состояниям. Далее в его биографии была диссертация по теме «Металлический блеск». В 1745-м именно эта научная разработка принесла ему звание профессора. И как следствие научных достижений, его произвели в дворяне.

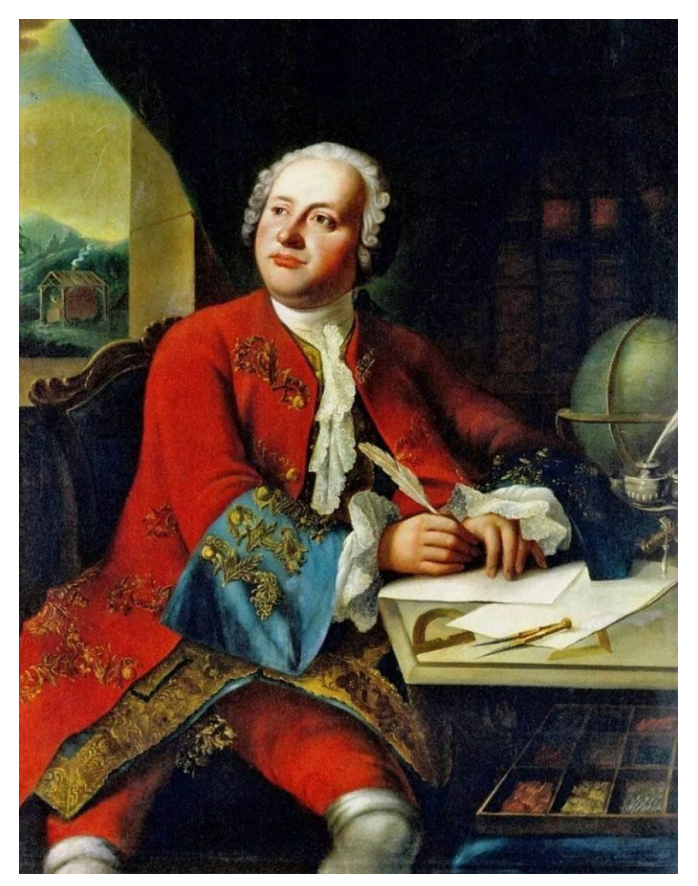

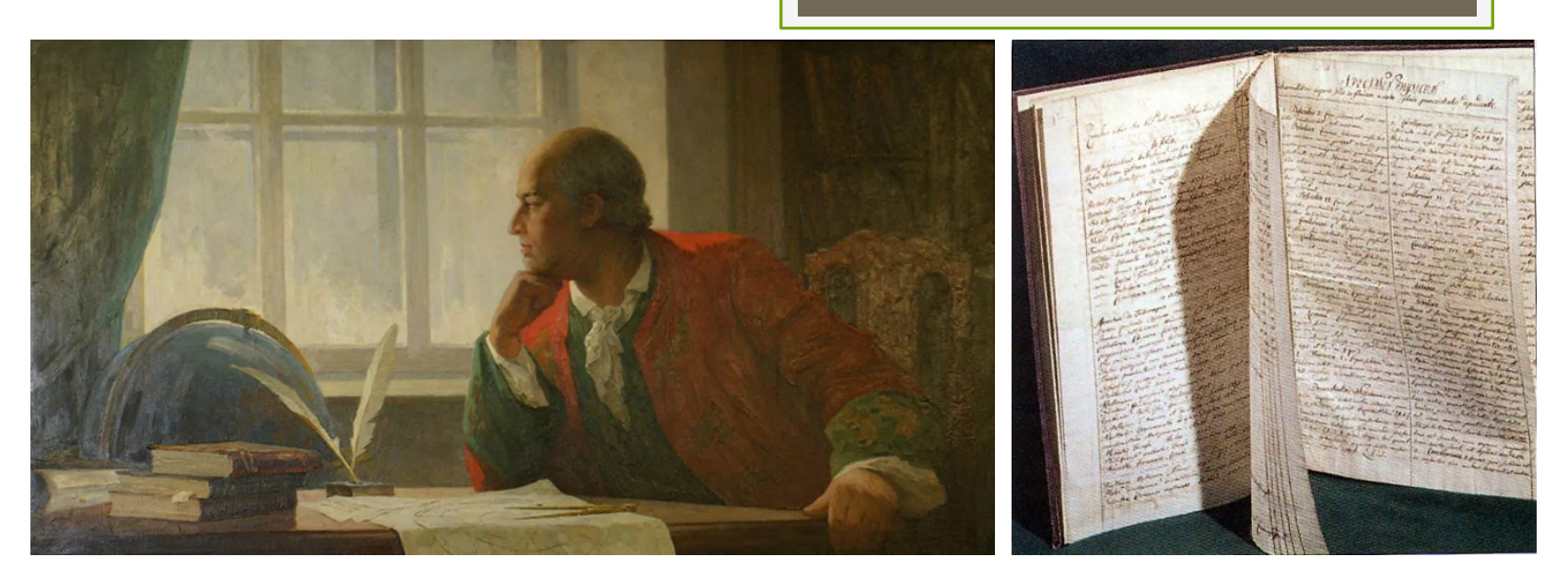

В 1748 году Михаил Ломоносов начал редактировать переводы книг, которые печатались при Академии наук, и переводы заметок в газете «Санкт-Петербургские ведомости». Ученый уделял внимание не только распространению зарубежных трудов, но и развитию отечественной науки. Он создал «Риторику», которая стала первым учебным пособием мировой литературы на русском языке. В это же время Ломоносов выступил с «Похвальным словом императрице Елизавете Петровне», за которое получил чин коллежского советника.

#### **Русская грамматика и теория трех штилей**

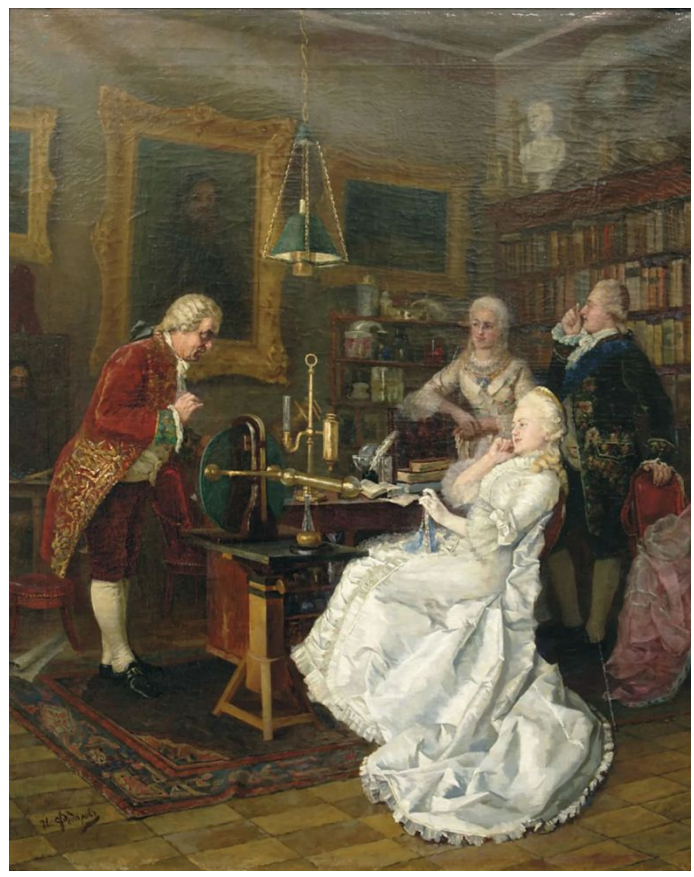

Ломоносов продолжал трудиться в Петербургской Академии наук. В 1757 году его назначили советником Академической канцелярии в Петербурге. В этом же году ученый издал свой главный труд по филологии — «Российскую грамматику». В ней Ломоносов впервые разделил русский и церковнославянский языки, изложил законы и формы русского языка, классифицировал диалекты. Годом позже выпустил специальное исследование «О пользе книг церковных в российском языке», посвященное учению о литературных «штилях».

### Личная жизнь

#### **Единственная жена Михаила Ломоносова Елизавета Цильх**

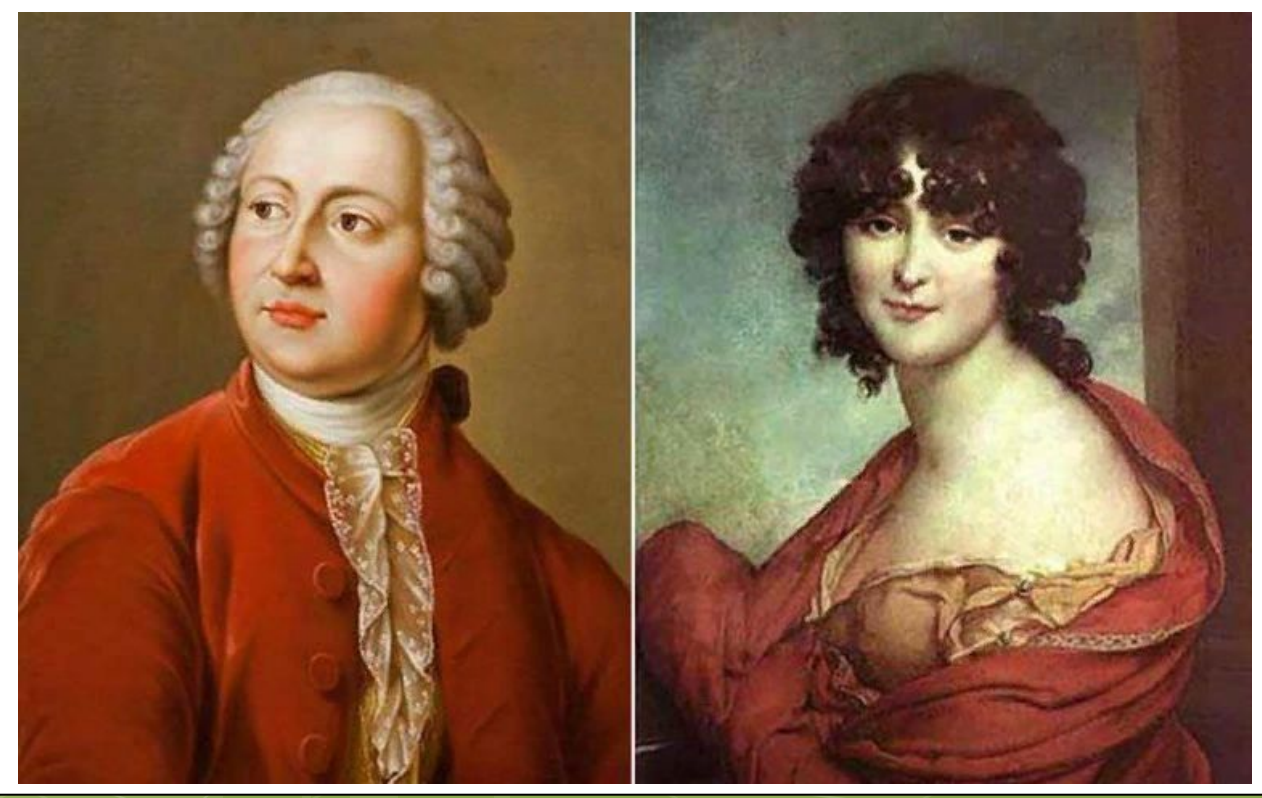

## Смерть

Михаила Ломоносова не стало 15 апреля 1765 года. Ему шел 54 й год. Летальный исход наступил из-за банального воспаления легких. Местом упокоения Михаила Ломоносова стало Лазаревское кладбище.

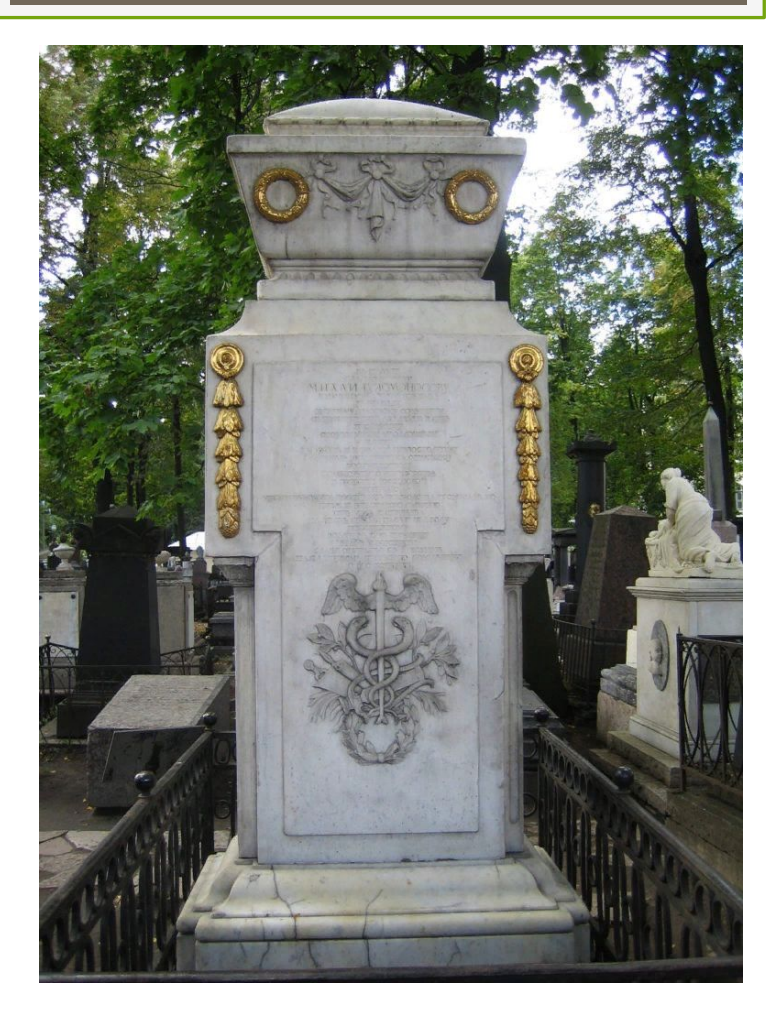

Муниципальное бюджетное учреждение культуры «Централизованная система общедоступных библиотек» города Брянска

**Библиотека №11 им. И. А. Швеца**

При подготовке презентации использованы источники:

- 1) https://www.culture.ru/persons/9414/mikhail-lomonosov
- 2) https://biographe.ru/uchenie/mihail-lomonosov/
- 3) картинки в свободном доступе в интернете

Материал подготовила В. А. Малыгина

Брянск 2021